# **COMPSCI 1©1**

Principles of Programming

Lecture 10 – Boolean expressions, if statements

#### **Learning outcomes**

At the end of this lecture, you will know:

- that True and False are boolean values
- that a boolean expression evaluates to either True or False
- how to use conditional statements (if) in your programs
- how to use relational operators  $(>, <, <, <=$  and  $==)$

## **Boolean expressions - conditions**

A condition is an expression which evaluates to either **True** or **False** An expression which evaluates to either True or False is called a **boolean expression.**

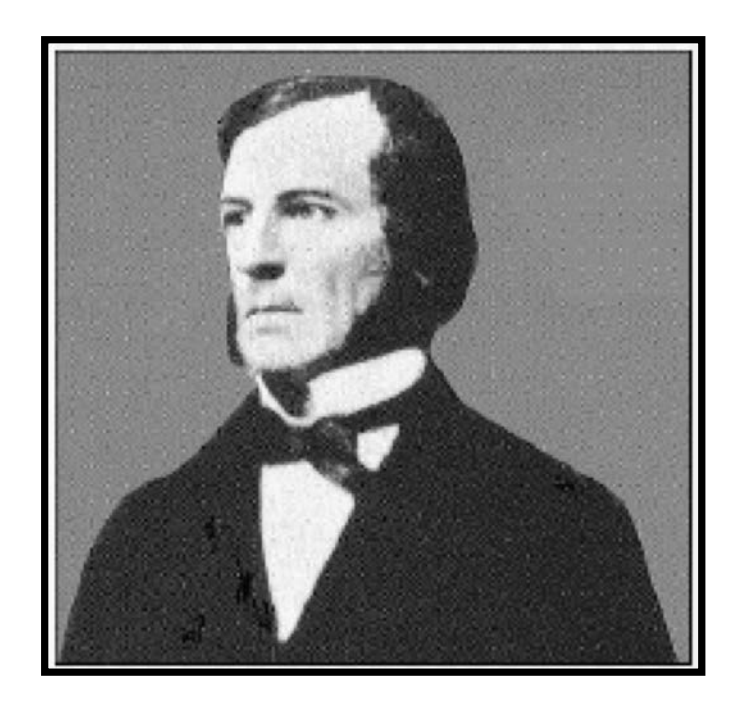

**George Boole** (1815-1964) invented Boolean algebra.

## **Boolean expressions – relational operators**

In Boolean expressions, relational operators are used to compare values

The relational operators are:

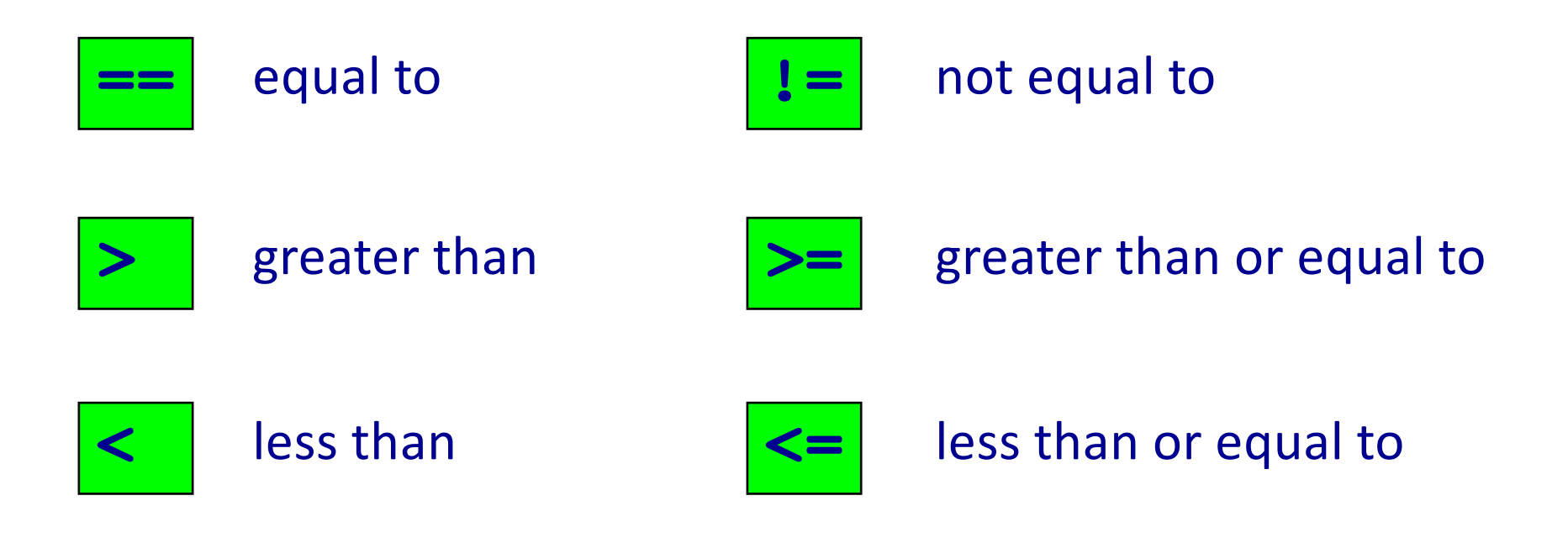

#### **Boolean variables**

Variables can be used to store the result of a comparison, i.e., to store a **Boolean** expression.

For example:

```
1
2
3
4
5
6
7
8
9
10
main()
  def main():
     exam_mark = 76
     age = 8
    points_so_far = 56
     passed_exam = exam_mark >= 50
     has won game = points so far > 70is old enough = age > 10is_old_enough = passed_exam != has_won_game
     print(passed_exam, has_won_game, is_old_enough)
```
**True False True**

### **Complete the output**

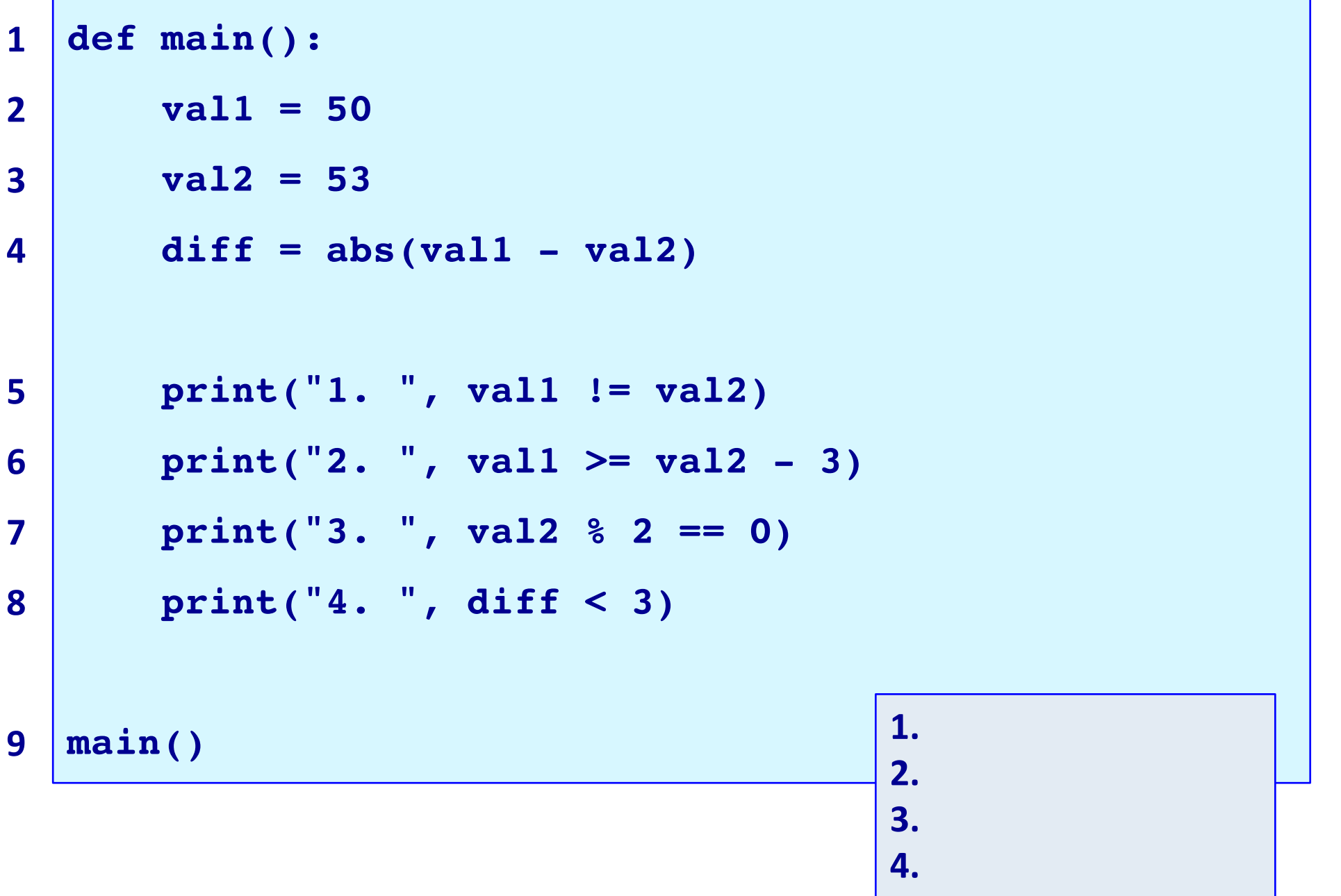

### **Controlling the flow of execution**

In all the programs written so far, the statements inside functions are executed in the order in which they are written, e.g., all the statements in the main () function are executed and they are executed sequentially.

We would like to be able to control the execution of our code so that blocks of code are only executed if certain conditions are met.

**Control structures** allow us to change the flow of statement execution in our programs.

#### **A selection statement**

#### A decision point in the program

- a choice of doing something or not doing it, either do a block of code or not
- alters the flow of control

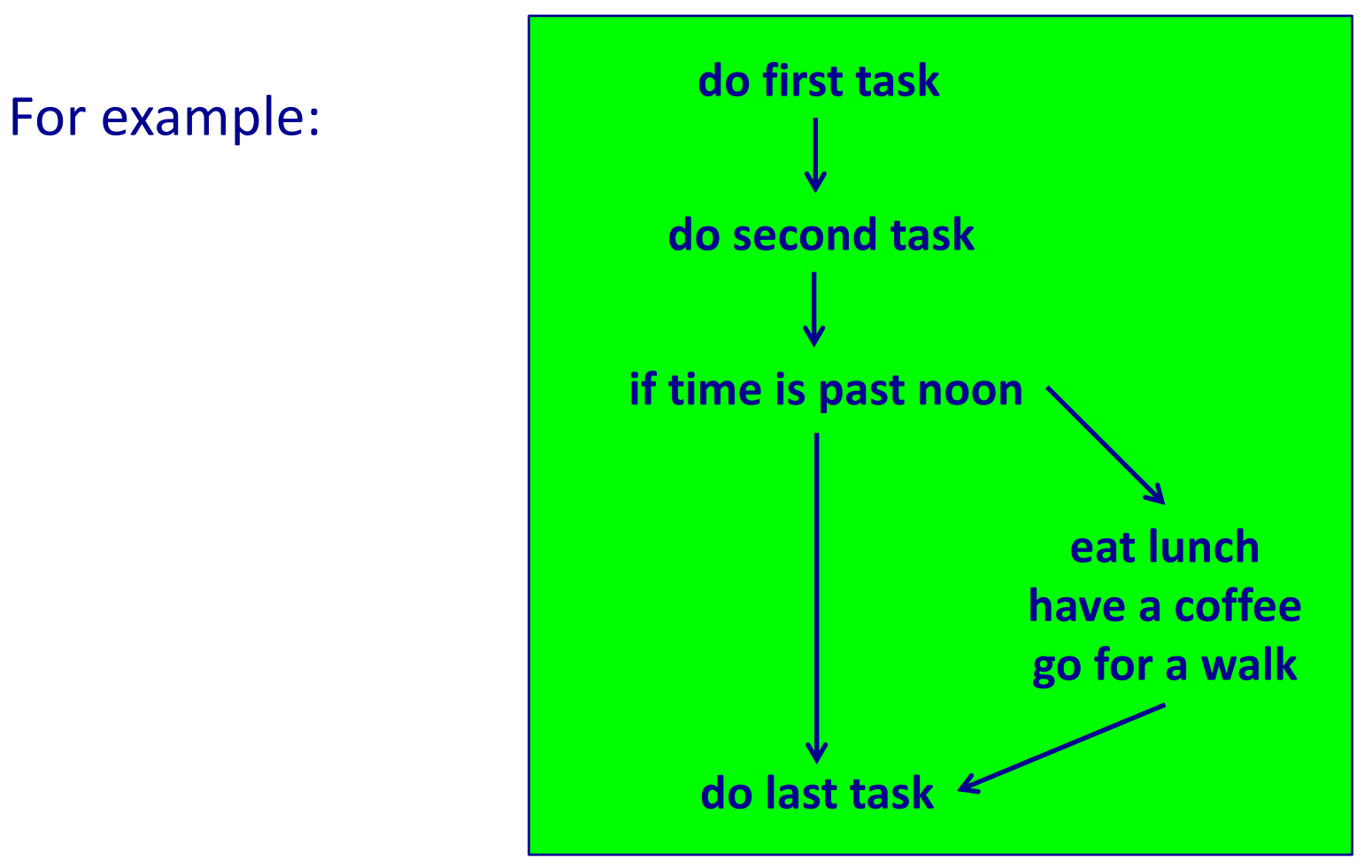

## **Python syntax for an if statement**

In an **if** statement (selection statement) the code in the if block is executed only if the condition evaluates to True.

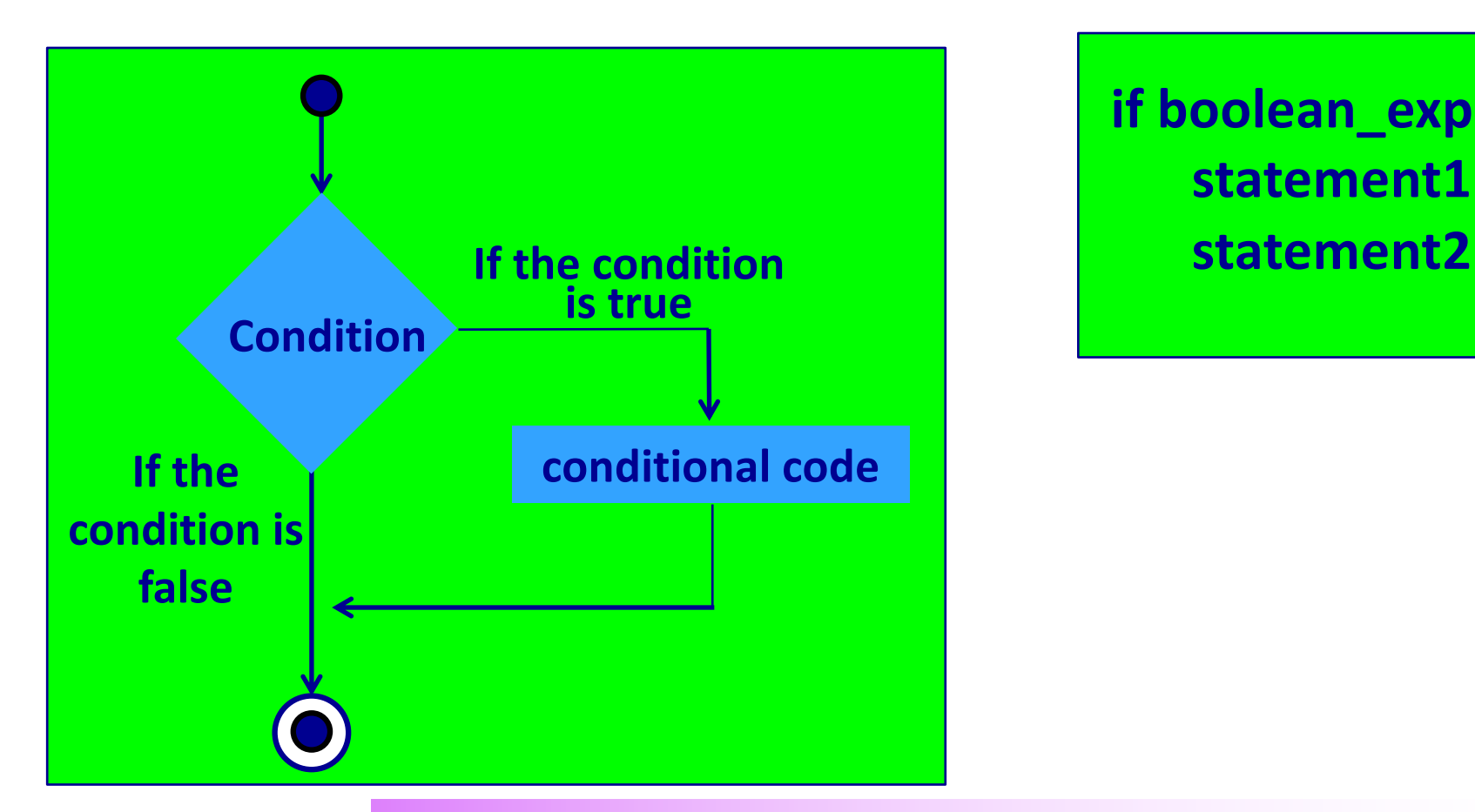

**if boolean\_expression: statement1**

**Indentation is important in Python (indicates the structure of code).**

- **Use either one tab or four spaces.**
- **Be consistent with indentation: four spaces is more commonly used.**

#### **if statement - example**

```
1
2
3
4
5
6
7
8
9
10
11
12
13
14
   import random
  def main():
     num_odds = 0
     num1 = random.randrange(0, 100)
     if num1 % 2 == 1:
         num_odds = num_odds + 1
     num2 = random.randrange(0, 100)
     if num2 % 2 == 1:
         num_odds = num_odds + 1
     num3 = random.randrange(0, 100)
     if num3 % 2 == 1:
         num_odds = num_odds + 1
     print(num1, num2, num3)
     print("ODD NUMBERS:", num_odds)
                                           40 71 41
                                           ODD NUMBERS: 2
```
**15 main()**

#### **Give the output**

```
def main():
     number = 25
     if number > 30:
         print("A")
     if number >= 25: 
         print("B")
         number = 31
     if number % 6 < 2:
         print("C")
     if number // 3 != 8:
         print("D")
main()
121
2
3
4
5
6
7
8
9
10
11
```
### **Complete the function**

Complete the get price() function which returns the cost of tickets. If the total number of tickets is 14 or more, a 10% discount applies.

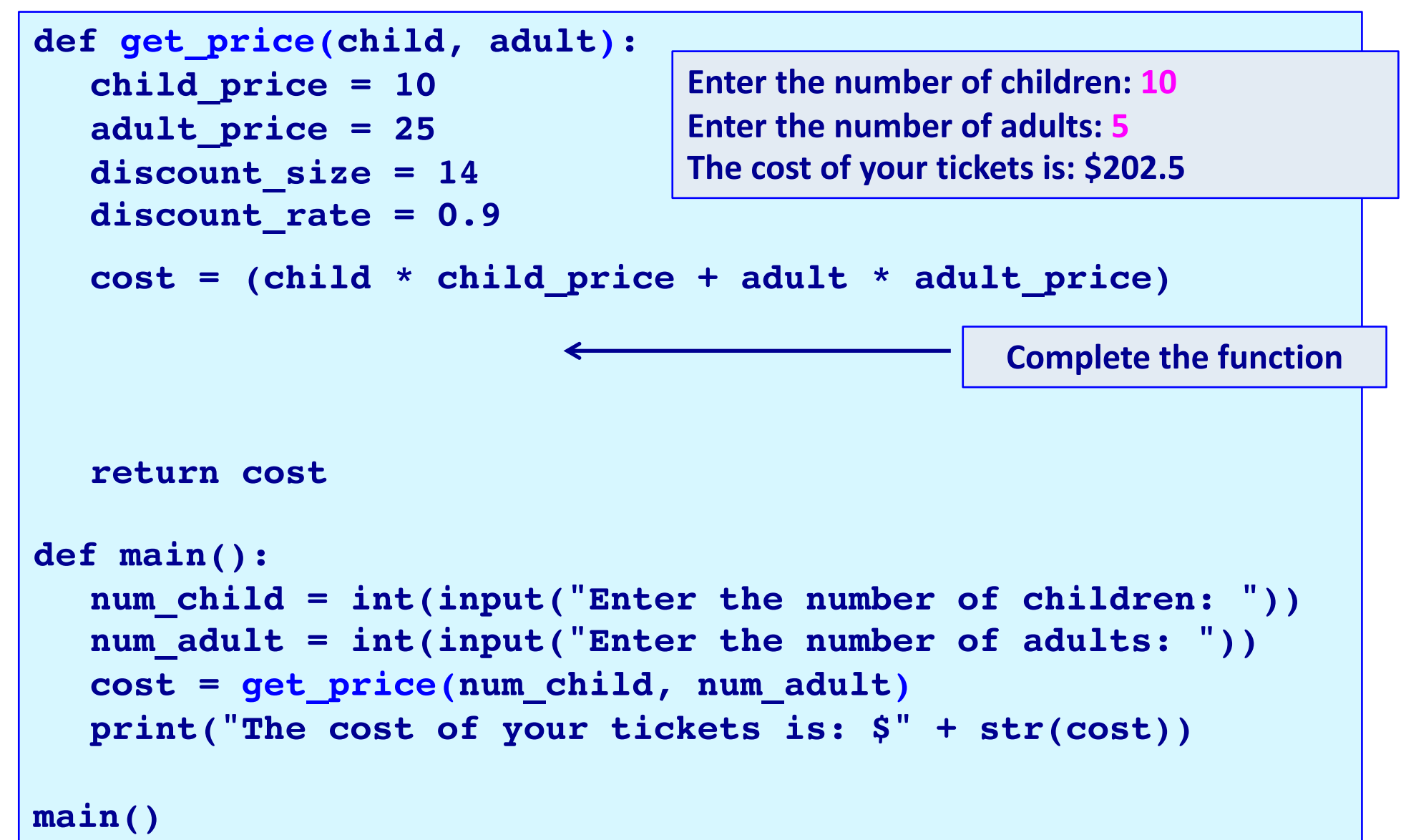

### **Complete the function**

Many countries have 50 years as their standard length of copyrights and when a work's copyright term ends, the work passes into the public domain. Complete the function below which which prints "Out of copyright" if the author has been dead 50 years or more.

```
def copyright check( ):
def main():
  current_year = 2020
  author_death_year = input("Enter year of author's death: ")
  author_death_year = int(author_death_year)
  copyright_check(current_year, author_death_year)
main() Enter year of author's death: 1960
                           Out of copyright
```
#### **Complete the function**

Complete the print message() function which has an equal chance of printing "now", "soon" and "never". Example output from the completed program is shown lower down:

```
import random
def print_message():
def main():
  print("Life will improve")
  print_message()
main()
                        Life will improve
                        soon
                                           Life will improve
                                           now
```
### **Boolean expressions – logical operators**

As well as the relational operators, we can use the following **logical operators** in Boolean expressions:

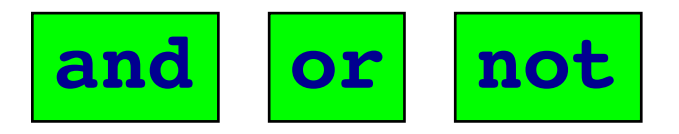

The three truth tables for these logical operators are shown below:

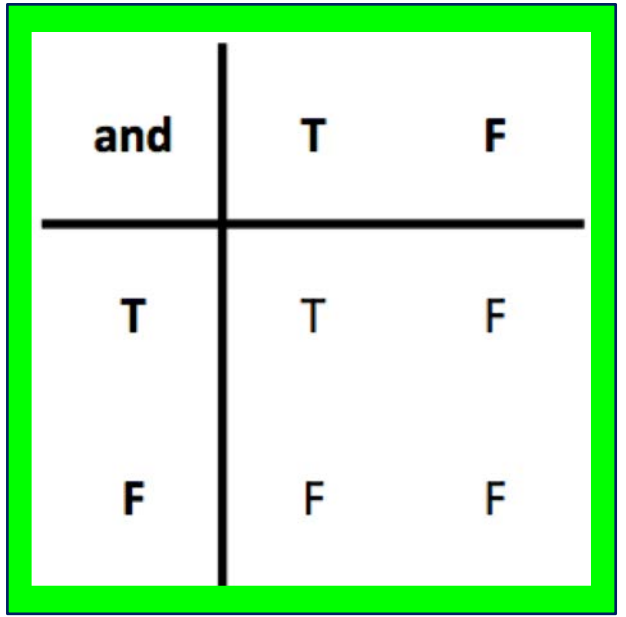

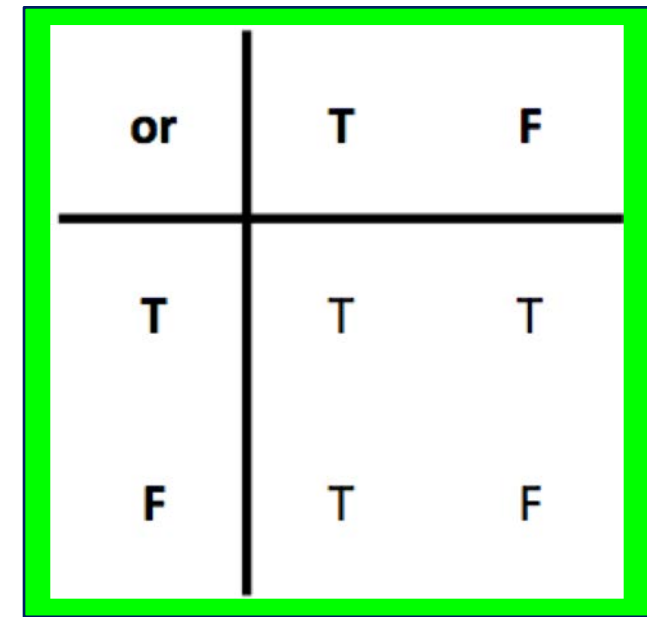

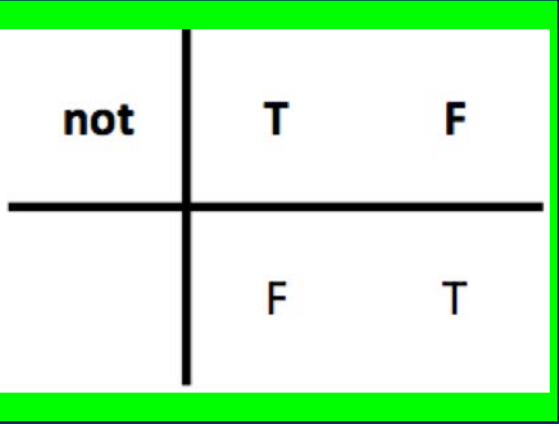

### **Logical operators - examples**

Assume that the variable, value, has been initialised.

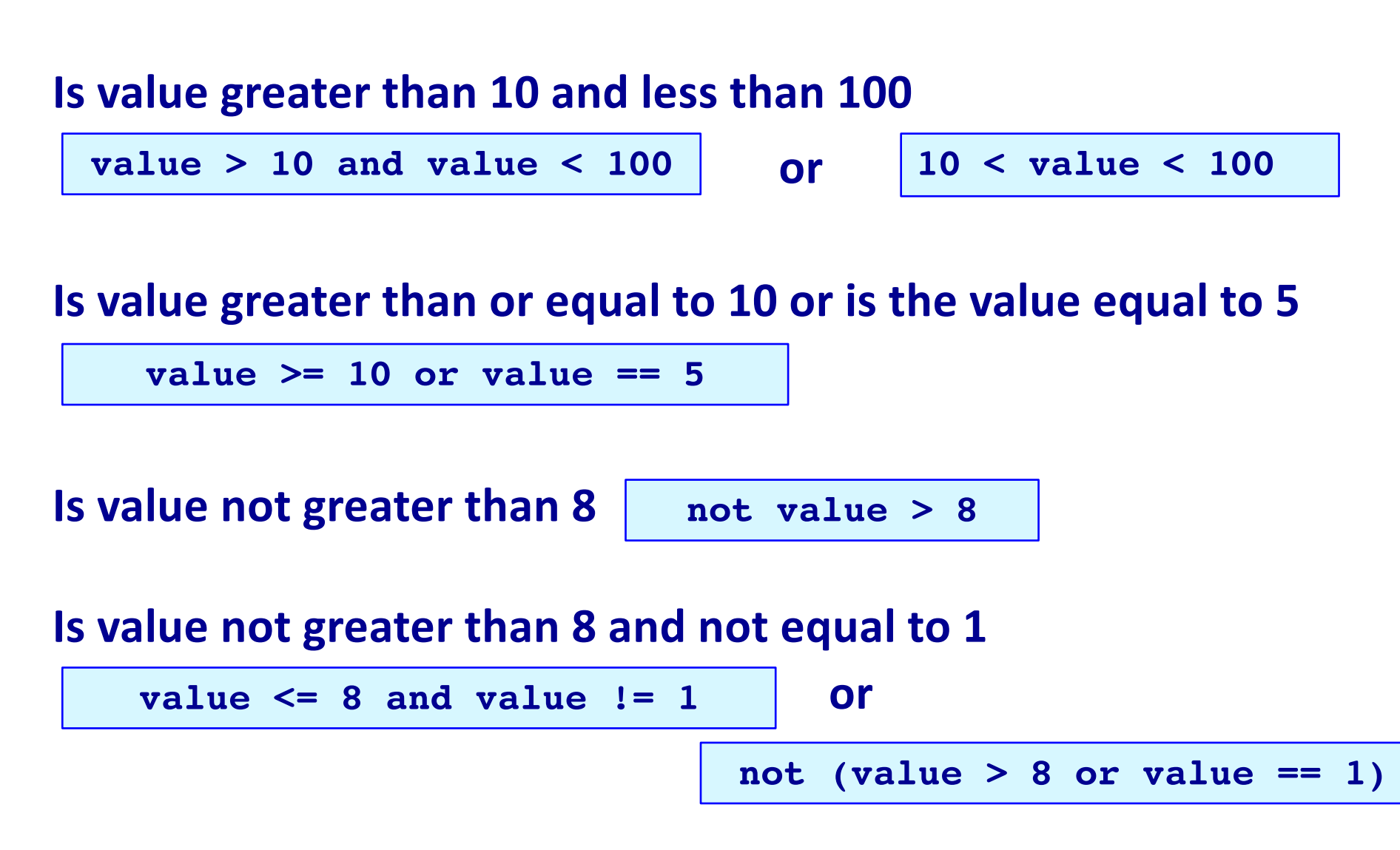

#### **Give the output**

```
def main():
  a = 42
  b = 17c = 94 
  if a > b and a > c:
      print("You")
  if not (a > b and a > c):
      print("cannot")
  if a > b or a > c:
     print("tuna")
  if not(a > b or a > c):
      print("fish")
main()
```
### **Operator precedence**

#### Below is the priority order of operations:

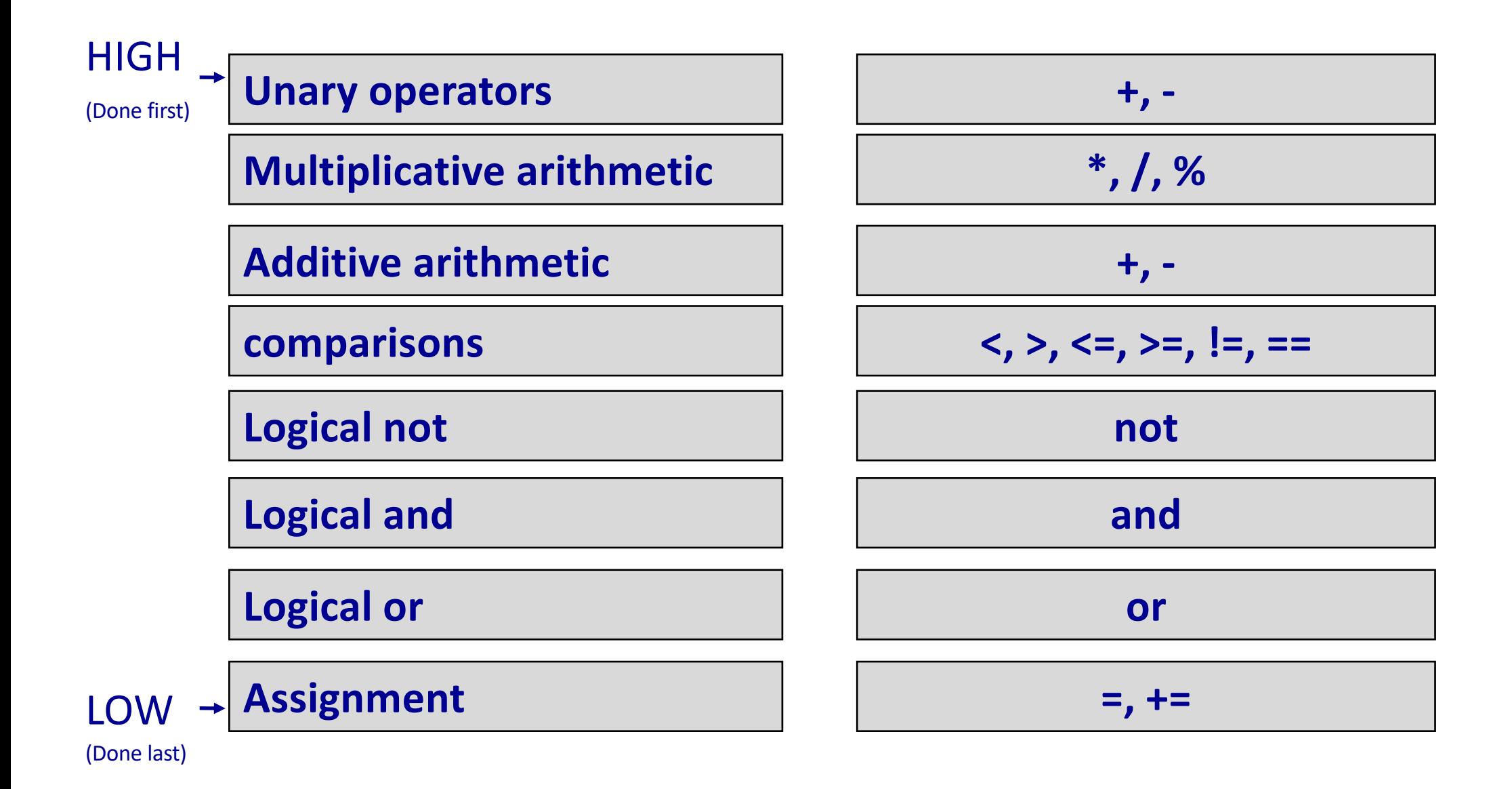

#### **Give the output**

```
def main():
  a = 42
  b = 17c = 94 
  if a > b and a > c:
      print("You")
  if not a > b and a > c:
      print("can")
  if a < b or a > c and b < 45:
      print("tuna")
  if not(a > b and a > c):
      print("piano")
main()
```
### **Use parentheses in boolean expressions**

Use parentheses to group sections of your boolean expressions to make the program more readable, e.g.,

**a > b or (a > c and b < 45)**

is more readable than:

**not as clear**

**a > b or a > c and b < 45**

but do not overload your boolean expressions with unnecessary parentheses, e.g.,

**((a > b) or ((a > c) and (b < 45))) overuse of unnecessary parentheses**

#### **Logical operators - exercises**

Assume that the variable, value, has been initialised. Write the following four boolean expressions:

a) is the value less than 100 or greater than 200

b) is the value not equal to either 100 or 10

c) is the value greater than 5 but not equal to 10

d) is the value between 5 and 20 or equal to 50

#### **If statements – a common mistake**

Remember that the equality operator is ==.

What is the problem with the code below?

```
def main():
   val1 = 50
   val2 = 53
   if val1 = val2 - 3:
      print("Unbelievable")
main()
```
Note: single = symbol is the assignment operator.

### **Comparing float numbers**

Floating point numbers are stored approximately. It is dangerous to test doubles for equality using ==.

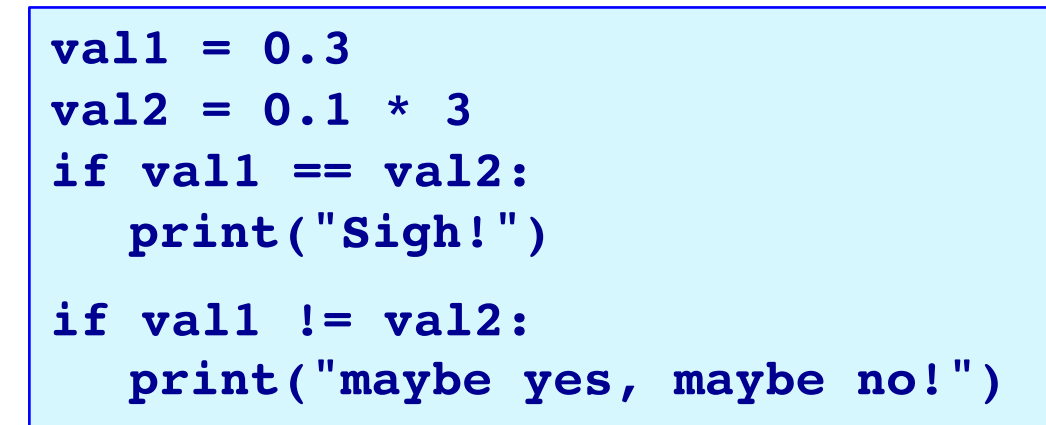

**maybe yes, maybe no!**

**Close enough!**

Test equality of floats by accepting all values within an acceptable error limit:

```
val1 = 0.3
val2 = 0.1 * 3
error_limit = 0.00001
if abs(val1 - val2) < error_limit:
  print("Close enough!")
```
#### **Summary**

#### In a Python program:

- be familiar with the boolean values True and False
- boolean expressions evaluate to either True or False
- relational operators  $(>, < , <= , ==$  and  $==)$  are used to compare values
- logical operators (not, and, or) can be used to build more complex boolean expressions
- an if statement is used when a block of code is to be executed only if a particular condition is True

#### **Examples of Python features used in this lecture**

```
exam = exam mark / 100 * 60test = test mark / 100 * 60passed theory = exam + test >= 50
number = 32if number % > 6 < 2:
   number += 1val1 = 0.3val2 = 0.1 * 3error limit = 0.00001if abs(val1 - val2) < error limit:
    print("Close enough!")
```